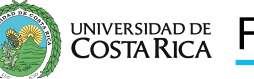

FE Facultad de<br> **Educación** 

Somos Facultad de Educación UCR

Al servicio de la sociedad costarricense

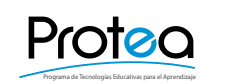

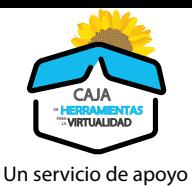

de la Decanatura

# $\mathbf{J}$   $\mathbf{J}$ SUPLEMENTO TÉCNICAS DIDÁCTICAS

Para ENTORNOS VIRTUALES DE APRENDIZAJE

# IMPLEMENTAN AULA INVERTID EN MI EVA

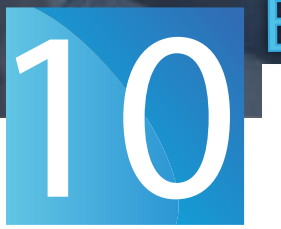

# TÉCNICA CENTRADA EN PARTICIPACIÓN ACTIVA DEL ESTUDIANTE POSIBILITA CENTRADA EN PARTICIPACIÓN<br>ACTIVA DEL ESTUDIANTE<br>Posibilita la creación de conocimiento tanto de forma<br>individual como cooperativa

individual como cooperativa

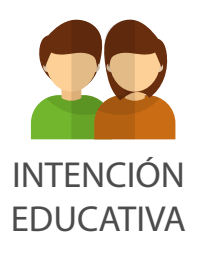

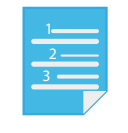

FASES DE ELABORACIÓN

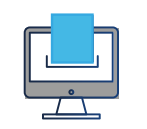

HERRAMIENTAS **DIGITALES** 

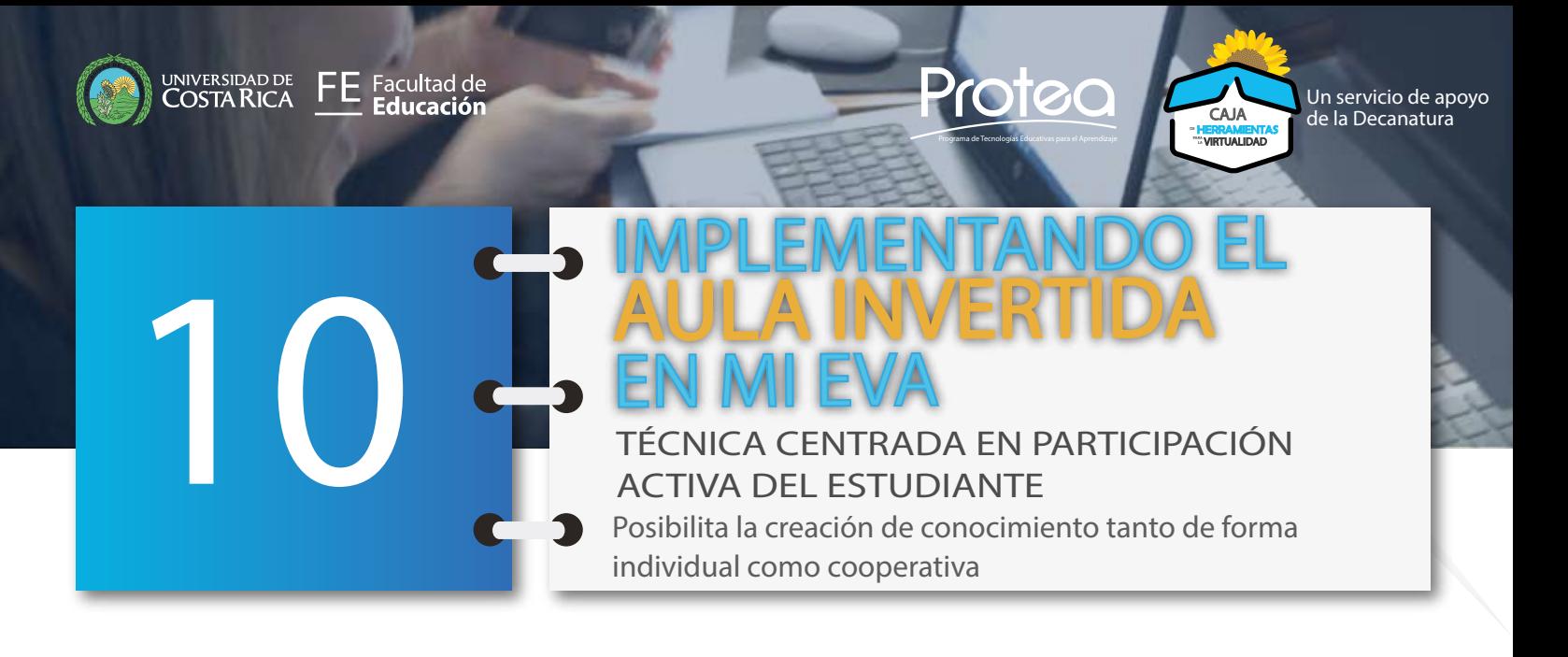

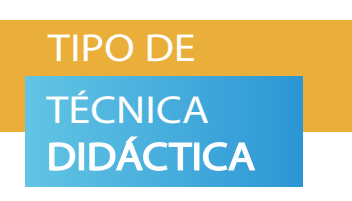

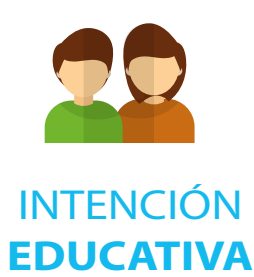

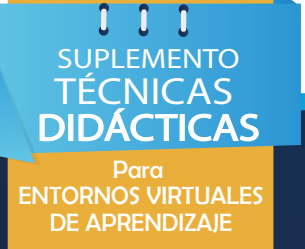

Técnica: Implementando el Aula Invertida en mi Entorno Virtual de Aprendizaje (Modelo Micro Flip Teaching)

Tendencia en innovación educativa. Representa un modelo pedagógico centrado en la participación activa del estudiantado, posibilitando también la creación de conocimiento tanto de forma individual como cooperativa.

Promover en la persona estudiante un rol mucho más activo en su proceso de aprendizaje virtual, es decir colaborando activamente en su propio aprendizaje.

La idea es que el alumnado, de forma previa a la clase sincrónica, realice un aprendizaje de la lección, sea en casa o en cualquier otro lugar. Independientemente donde se aprenda la lección y cómo se lleva a cabo, siempre debe llevarse aprendida a clase (Fidalgo, Sein-Echaluce y García-Peñalvo, 2019).

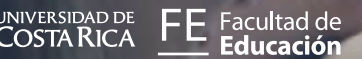

Protec **"HERRAMIENTAS"**<br>""WRTUALIDAD Programa de Tecnologías Educativas para el Aprendizaje

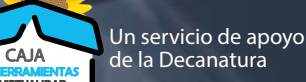

## Posibilita la creación de conocimiento tanto de forma IMPLEMENTANDO EL AULA INVERTIDA EN MI EVA TÉCNICA CENTRADA EN PARTICIPACIÓN ACTIVA DEL ESTUDIANTE

individual como cooperativa

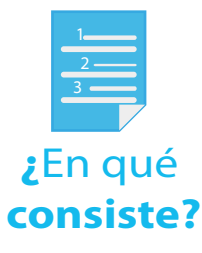

10

Consiste en presentar al estudiantado los conceptos teóricos a través de diversas herramientas que el docente pone a su alcance, principalmente videos o podcasts (grabados por su profesor o por otras personas), para que los estudie por sí mismo en su casa (forma asincrónica) y el tiempo de clase (sincrónico / asincrónico) se aproveche para resolver dudas relacionadas con el material proporcionado, realizar prácticas y abrir foros de discusión sobre cuestiones controvertidas. (Berenguer, 2016, p.1466).

En el proceso la persona docente asume un rol de guía "seleccionando los contenidos que debe estudiar, asimilar y retener, poniéndolos a su disposición a través de diversos medios y estando en constante comunicación con él" (Berenguer, 2016, p.1468), para evacuar dudas y reforzar aprendizajes adquiridos.

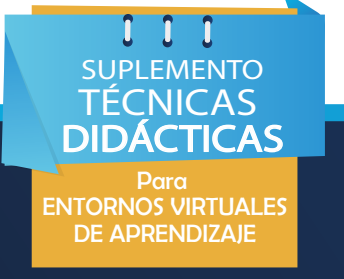

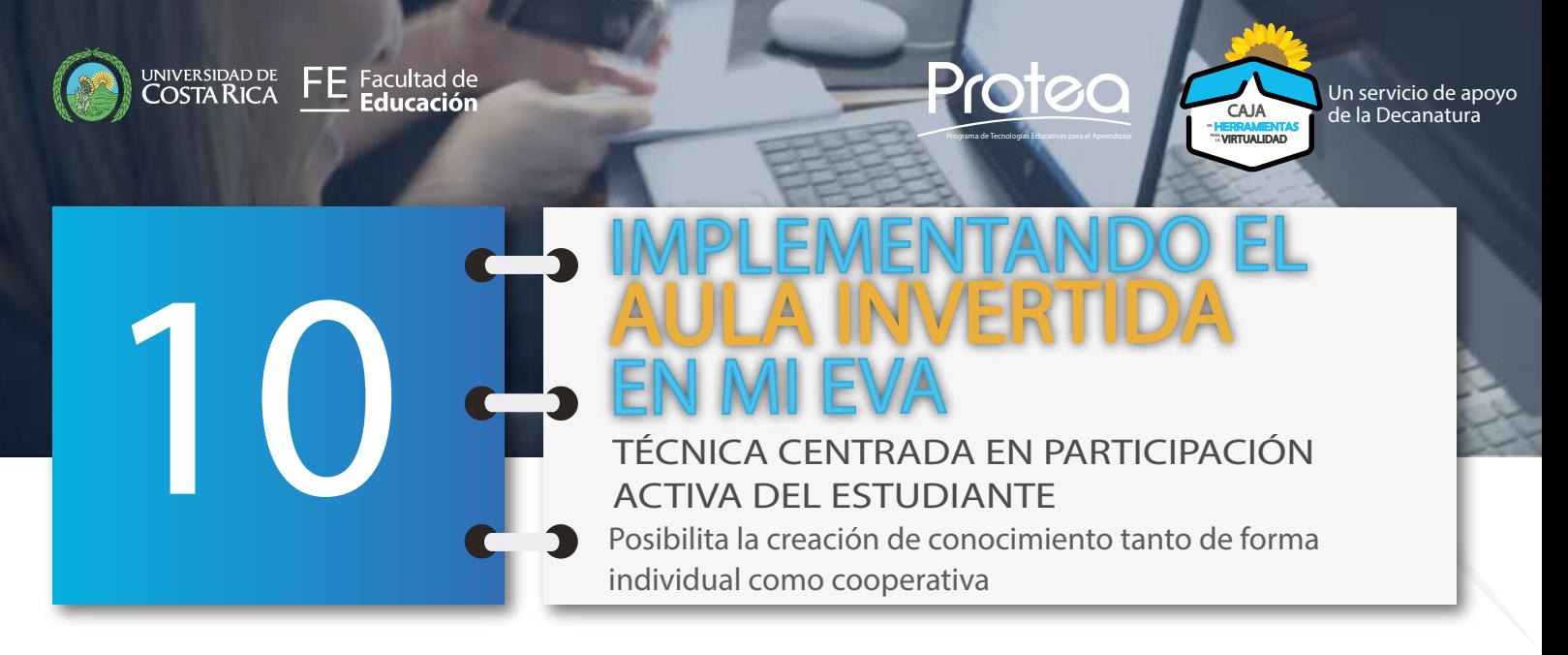

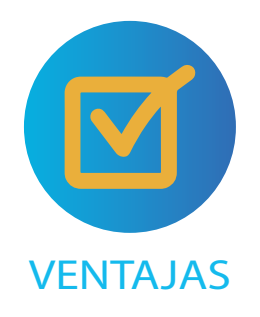

El modelo Micro Flip Teaching (MFT) presenta muchas ventajas, entre estas se pueden destacar:

- Puede aplicarse a la enseñanza presencial, b-learning o virtual.
- El estudiante tendrá un rol más activo, podrá realizar tareas de forma cooperativa y participativa, inicia la clase virtual sincrónica con la lección aprendida.
- Se puede aplicar a cualquier tema fácilmente, ya sea en forma parcial o total.
- No depende de ninguna asignatura, ni requiere un gran esfuerzo de adaptación por parte del estudiantado.
- Incorpora una fase de enlace para conectar la actividad en el hogar y en el aula virtual.

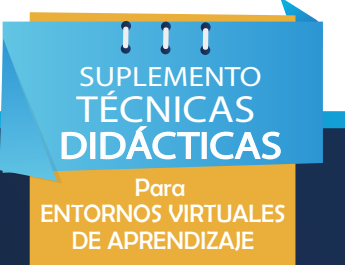

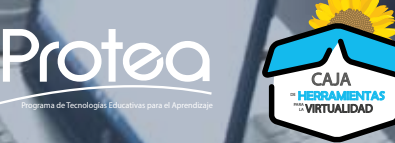

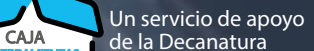

 $\mathbf{z}$ M  $\boldsymbol{\nabla}$ 

## IMPLEMENTANDO EL AULA INVERTIDA EN MI EVA TÉCNICA CENTRADA EN PARTICIPACIÓN

Posibilita la creación de conocimiento tanto de forma ACTIVA DEL ESTUDIANTE

individual como cooperativa

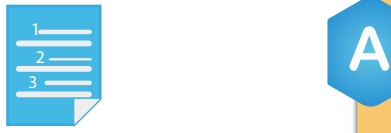

10

#### FASES PARA SU ELABORACIÓN

Fase 1 Lección en casa

- El profesorado prepara los materiales didácticos (video-cuestionario-foro-otros) a utilizar, así como la presentación del contenido y los comparte en su EVA.

- El estudiantado observa el video, responde el cuestionario o ejercicio de comprobación y participa en el foro (asincrónico).

- El estudiantado realiza el microtrabajo. Durante el proceso, la persona docente acompaña y resuelve dudas.

#### Fase 2. Fase Intermedia

**B**

**C**

- El profesorado selecciona evidencias generadas por el alumnado en la fase 1 (dudas, resultados de los cuestionarios y resultados de la actividad práctica) los cuales se convierten en recursos didácticos.

- El profesorado comienza trabajando sobre las evidencias y realiza feedback sobre las mismas. Esta realimentación no sólo consiste en explicar las razones por las que, por ejemplo, una actividad esté bien hecha, sino explicar conceptos relacionados o complementarios.

Fase 3. Lección en clase

- Se pueden abrir espacios para la discusión colectiva, tanto sincrónicos como asincrónicos.

- Micro lección magistral (sincrónico): permite ampliar la temática, con participación activa de los estudiantes (puede ser mediante una video-comunicación). No debe ser una lección extensa similar a las lecciones magistrales presenciales, ya que la lección ya fue aprendida.

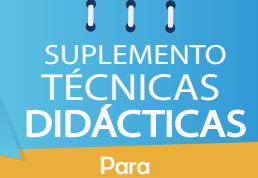

ENTORNOS VIRTUALES DE APRENDIZAJE

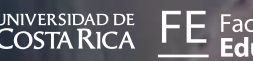

10

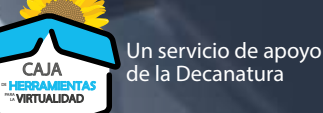

## Posibilita la creación de conocimiento tanto de forma IMPLEMENTANDO EL AULA INVERTIDA EN MI EVA TÉCNICA CENTRADA EN PARTICIPACIÓN ACTIVA DEL ESTUDIANTE

Programa de Tecnologías Educativas para el Aprendizaje

<u>Protec</u>

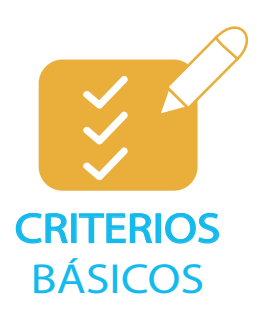

Elementos Básicos:

individual como cooperativa

**- Videos:** Deben cumplir con ciertas condiciones (utilidad, duración, acciones que provoca, que forme parte de un proceso de aprendizaje activo y práctico) de manera tal le permita al estudiantado aumentar la motivación y atención para llevar la lección aprendida.

**- Ejercicios de comprobación:** Instrumentos que permitan comprobar que el video ha sido visto y entendido (no para examinar de los conceptos expuestos en el video), no es evaluativo ni debe ser extenso.

**- Micro trabajo:** Se propone como una actividad práctica relacionada con el video, es decir, un pequeño trabajo sobre la aplicación de conceptos que se exponen en el video (grupal- individual) y los resultados de la misma se comparten con el profesorado a través de un espacio virtual

**- Foro:** para hacer preguntas sobre tanto sobre el contenido del video como del micro trabajo, en este espacio interactúan tanto el docente como los demás estudiantes.

**- Micro lección magistral:** con participación activa de los estudiantes.

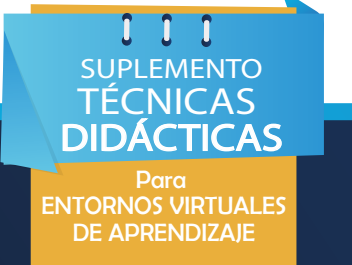

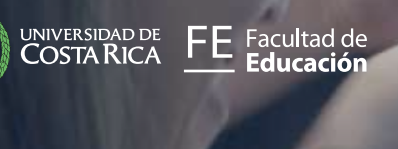

10

Un servicio de apoyo de la Decanatura CAJA

**"HERRAMIENTAS"**<br>""WRTUALIDAD

## Posibilita la creación de conocimiento tanto de forma individual como cooperativa IMPLEMENTANDO EL AULA INVERTIDA EN MI EVA TÉCNICA CENTRADA EN PARTICIPACIÓN ACTIVA DEL ESTUDIANTE

Programa de Tecnologías Educativas para el Aprendizaje

Protec

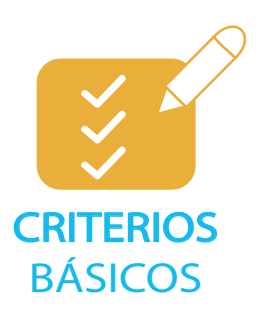

**¿Cómo deben ser los videos para el MFT?**

-1-1 SUPLEMENTO TÉCNICAS DIDÁCTICAS Para ENTORNOS VIRTUALES DE APRENDIZAJE

Según Fidalgo, Sein-Echaluce y García-Peñalvo, las principales características de los videos son:

**Duración:** debe ser inferior a 10 minutos (cognitivamente el cerebro pierde atención pasando los 10 minutos, NO se trata de grabar toda la clase magistral en el video por lo que se debe de saber que parte de la clase se va a grabar.

**Calidad:** Se distinguen tres tipos:

• Profesional: Se graba en un estudio, tiene un alto coste institucional y la disponibilidad es a medio plazo. • Amateur y Principiante (en ambos tipos se puede grabar desde el entorno habitual del profesorado, es de disponibilidad inmediata, bajo costo y requiere el dominio de programas sencillos como Screencast.

**Interacción:** Se refiere a la forma de interactuar de la persona que graba el video con el contenido. Hay tres tipos:

• Tipo Pizarra: simula la escritura en una pizarra por parte del profesorado, puede ser de calidad profesional o principiante.

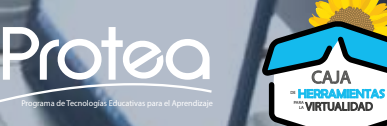

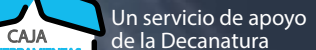

IMPLEMENTANDO EL AULA INVERTIDA EN MI EVA 5 TÉCNICA CENTRADA EN PARTICIPACIÓN ACTIVA DEL ESTUDIANTE Posibilita la creación de conocimiento tanto de forma individual como cooperativa

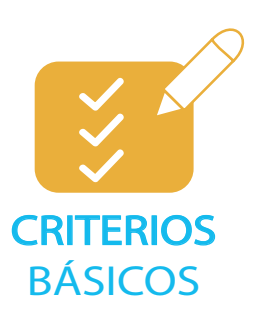

10

**¿Cómo deben ser los videos para el MFT?**

• Tipo Presentación: es este el profesor se mantiene estático, tratando de comunicar un mensaje visual apoyado en diapositivas, usualmente utiliza calidad screencast. • Tipo Práctica: Se utiliza para enseñar sobre el manejo un determinado instrumento o programa (tutorial), puede ser de calidad *screencast* o profesional.

### **Consideraciones en cuanto al Diseño**:

a.Evitar pantallas muy cargadas para no perder la atención del receptor. Si utiliza muchos elementos preséntelos con diversas animaciones y transiciones. b. Evite colocar videos que son copia de otras pantallas normalmente afecta la visibilidad del video. c. Evitar que la imagen del profesorado interfiera en el contenido visual.

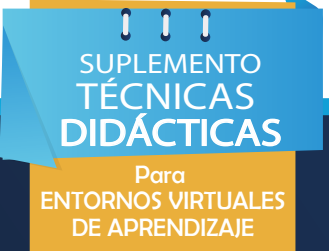

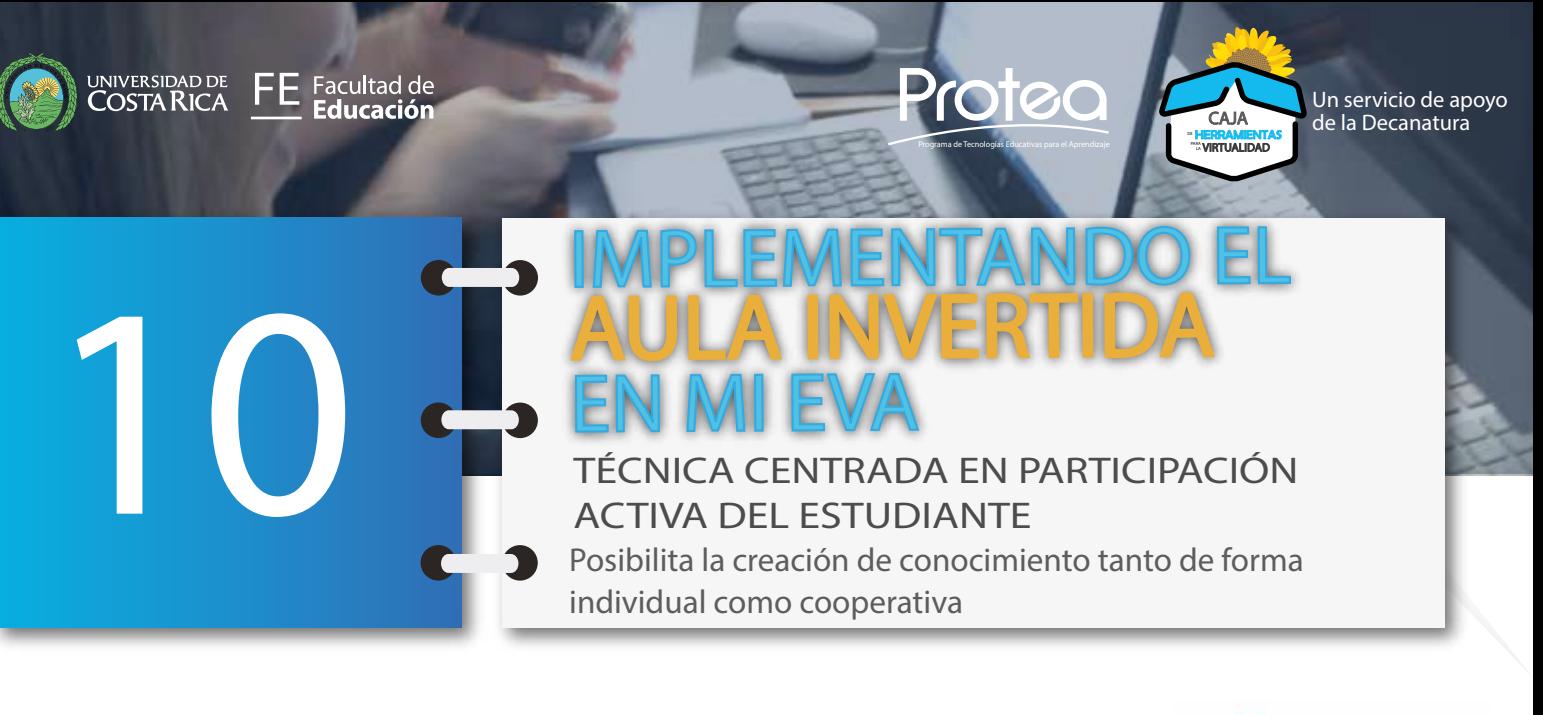

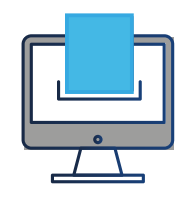

HERRAMIENTAS DIGITALES PARA CONSTRUCCIÓN E IMPLEMENTACIÓN

**Loom:** extensión para Google loom Chrome que nos permite grabar y compartir la pantalla de nuestro ordenador y la webcam de forma sencilla. Disponible para Mac, Windows, IOS, en línea o descargable aplicación de escritorio.

**Edpuzzle:** herramienta online que te permite editar y modificar videos propios o de la Red, para adaptarlos<br>a las necesidades del aula a las necesidades del aula.

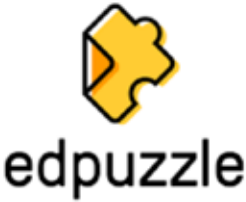

**Zoom:** Desde la plataforma Zoom podemos hacer video para grabarnos utilizando la cámara frontal de la computadora, también grabando la pantalla estilo screencast.

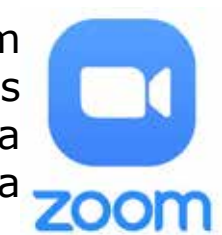

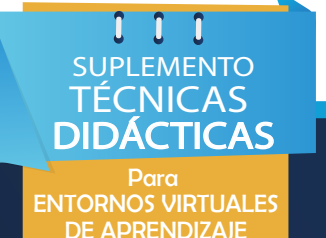

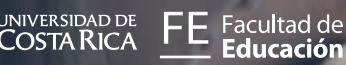

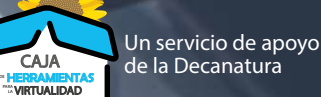

## IMPLEMENTANDO EL AULA INVERTIDA EN MI EVA 5 TÉCNICA CENTRADA EN PARTICIPACIÓN ACTIVA DEL ESTUDIANTE

Programa de Tecnologías Educativas para el Aprendizaje

Protec

Posibilita la creación de conocimiento tanto de forma individual como cooperativa

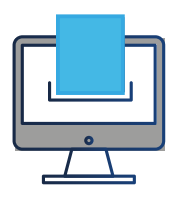

10

HERRAMIENTAS DIGITALES PARA CONSTRUCCIÓN E IMPLEMENTACIÓN

**EaseUS Video Editor**: software de edición de video que permite hacer videos fácilmente a través de las funciones de edición de video básicas y avanzadas. Añadir textos, filtros, superposiciones, Enseus transiciones y efectos especiales libremente y convertir selectivamente un video a MP3, GIF, MP4, AVI, WMV, MKV, MOV.

**OpenShot**: es un software de edición de videos, es multiplataforma y de software libre.

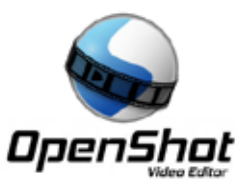

Se incluye **Material Complementario** en Caja de Herramientas:

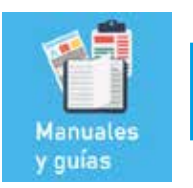

 **Manual de OpenShot**

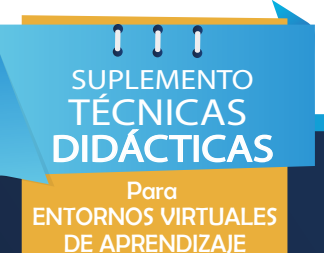

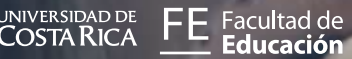

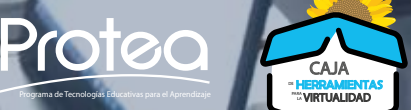

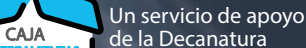

Posibilita la creación de conocimiento tanto de forma individual como cooperativa IMPLEMENTANDO EL AULA INVERTIDA EN MI EVA TÉCNICA CENTRADA EN PARTICIPACIÓN ACTIVA DEL ESTUDIANTE

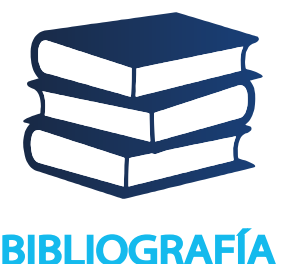

10

Berenguer-Albaladejo, C. (2016). Acerca de la utilidad del aula invertida o flipped classroom. XIV Jornades de Xarxes d´Investigació en Docència Universitària. Investigació, innovació i ensenyament universitari: enfocaments pluridisciplinaris = XIV Jornadas de Redes de Investigación en Docencia Universitaria. Investigación, innovación y enseñanza universitaria: enfoques pluridisciplinares. Alacant: Universitat d'Alacant, Institut de Ciències de l'Educació, 2016. ISBN 978-84-608-7976-3, pp. 1466-1480 disponible en: https://rua.ua.es/dspace/bitstream/10045/59358/1/ XIV-Jornadas-Redes-ICE\_108.pdf

- Fidalgo-Blanco, Á., Sein-Echaluce, M. L., & García-Peñalvo, F. J. (2020). Ventajas reales en la aplicación del método de Aula Invertida-Flipped Classroom. Grupo GRIAL. DOI específico para esta versión 10.5281/zenodo.3610578. Disponible en: https://repositorio.grial.eu/bitstream/grial/1896/1/ Informe%20Ventajas\_indicadores\_Flip.pdf
- Fidalgo-Blanco, Á., Sein-Echaluce, M. L., & García-Peñalvo, F. J.. (2019). INFORMES NUEVAS TENDENCIAS. EN INNOVACIÓN EDUCATIVA: MÉTODO FLIP TEACHING, AULA INVERTIDA, FLIPPED CLASSROOM O AULA INVERSA. 10.5281/ zenodo.3357741. DOI 10.5281/zenodo.3357741
- Fidalgo-Blanco, Á., Sein-Echaluce, M. L., & García-Peñalvo, F. J.. (2018). Flip Teaching/ Flipped Clasrroom (Modelo Micro Flip Teaching). Mapa Flip Teaching. Disponible en: https://www. mindomo.com/es/mindmap/mapa-flip-teaching-dff839ff7e1 8486a817274f96676d690

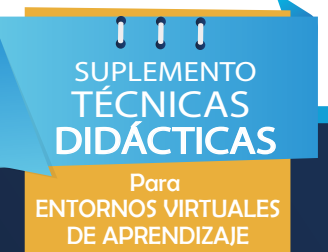

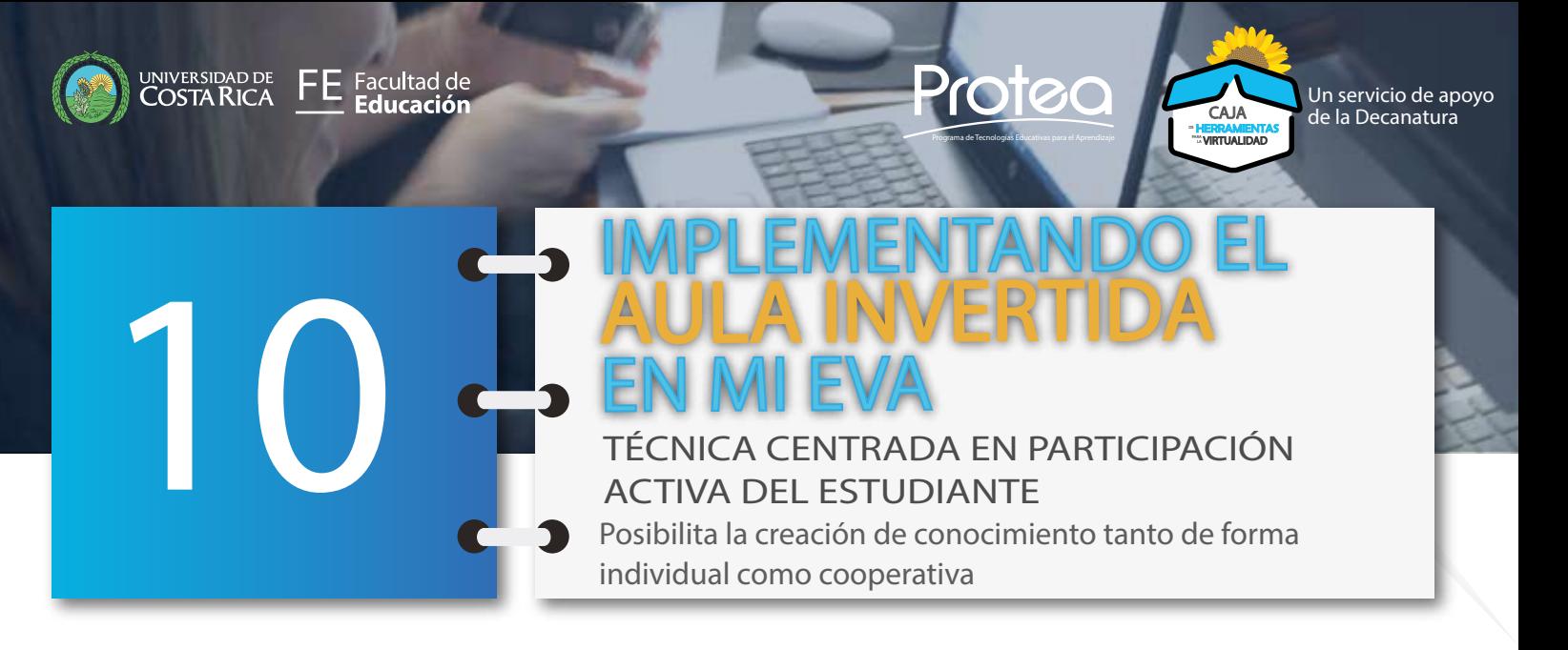

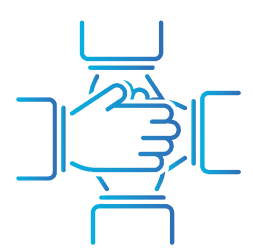

**CRÉDITOS** 

Dra. Guiselle Garbanzo Vargas. Decana Facultad de Educación. Dirección

#### **Equipo profesional Programa de Tecnologías Educativas para el Aprendizaje**

Mariela Moya Carvajal. Diseño pedagógico y Redacción. Helber Meneses Navarro. Acompañamiento pedagógico y Diseño de material didáctico complementario. Karol Ríos Cortés. Diagramación y acompañamiento pedagógico.

Isabel Córdoba Rojas. Acompañamiento pedagógico. Estíbaliz Pérez Pérez. Acompañamiento pedagógico. Luz Díaz Granados. Acompañamiento pedagógico.

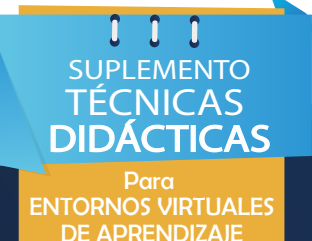